#### Постановка задачи

Создать объект, который вычисляет значение целочисленного арифметического выражения.

Операция деления заменена на операцию вычисления целочисленного остатка. **Объект** обладает следующей функциональностью: - выполняет первую операцию выражения, в качестве параметров передается первый целочисленный параметр, символ операции (+,-,\*,%), второй целочисленный параметр; - вычисляет вторую и далее операцию, в качестве параметров передается символ операции  $(+,-,*,\%)$ , второй целочисленный параметр; - возвращает значение вычисленного выражения (значение можно получить после выполнения операции). **TPEX** 

Написать программу, которая обязательно вводит значения и выполняет первую операцию.

Далее, в цикле осуществляет ввод очередной операции и значения второго аргумента.

Если на месте операции введен символ «С», то программа завершает работу, иначе выполняет очередную операцию и выводит результат каждой третьей операции.

#### Описание входных данных

#### Первая

#### строка:

«целое число в десятичном формате» «символ операции» «целое число в десятичном формате»

#### Последующие

#### строки:

«символ операции» «целое число в десятичном формате»

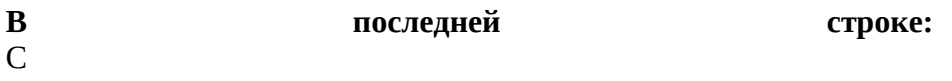

#### Описание выходных данных

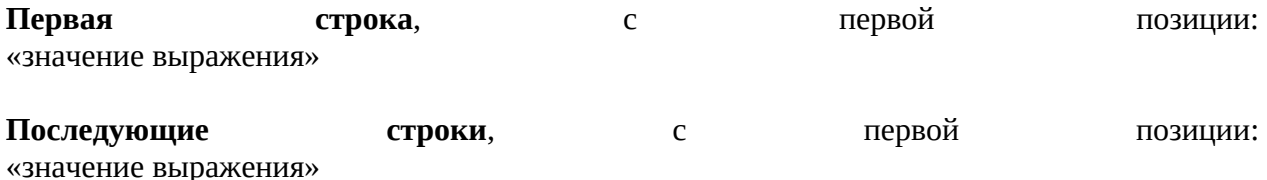

## **Метод решения**

потоки ввода и вывода cin/cout

Объект calc класса Calculator

методы класса Calculator:

- void calculation(int, char, int) - выполнение первой операции

- void calculate(char, int) выполнение второй и далее операции
- int get\_res() метод получения результата вычислений

совойства класса:

int result - результата вычислений, модификатор доступа - private

### **Описание алгоритма**

Класс объекта: Calculator

Модификатор доступа: public

Метод: calculation

Функционал: вычисление первой операции

Параметры: int, char, int - два целых числа и символ операции

Возвращаемое значение: -

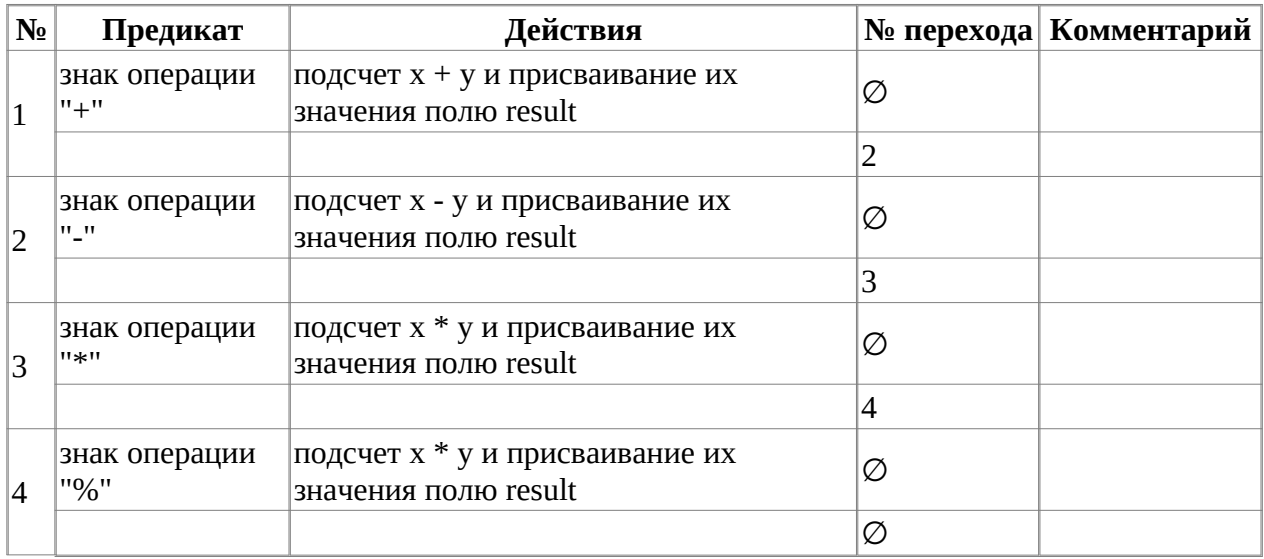

Класс объекта: Calculator

Модификатор доступа: public

Метод: calculate

Функционал: вычисление второй и далее операций

Параметры: char, int

Возвращаемое значение: -

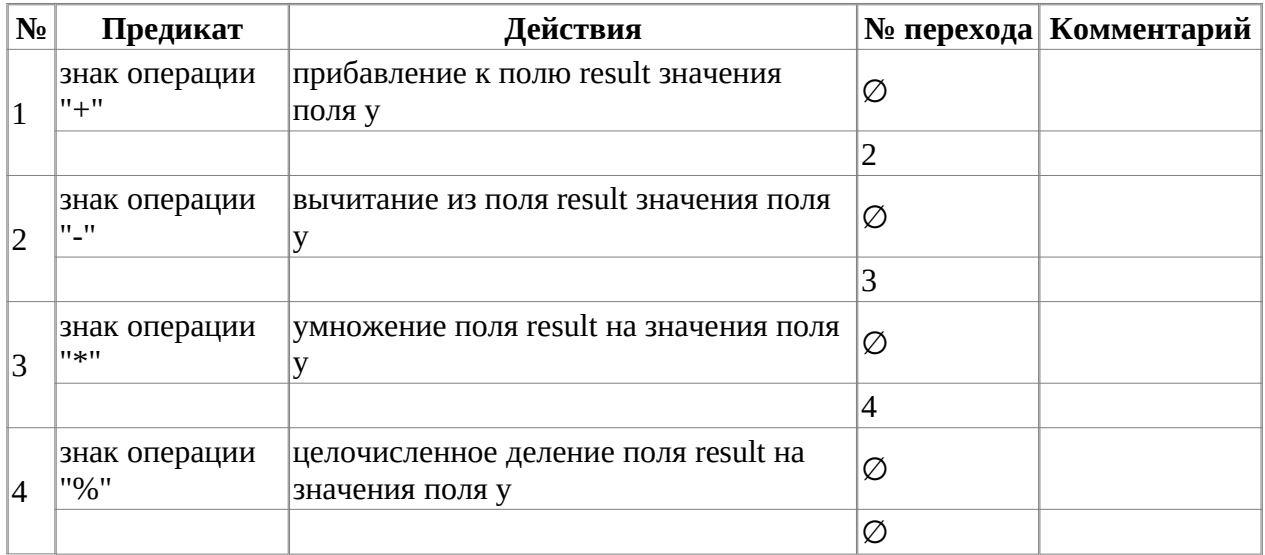

Класс объекта: Calculator

Модификатор доступа: public

Метод: get\_res

Функционал: получение результата вычислений

### Параметры: -

## Возвращаемое значение: int - результата вычислений

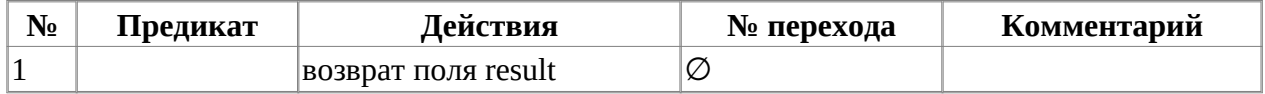

Функция: main

Функционал: основная программа

Параметры: -

Возвращаемое значение: int - код выполнения программы

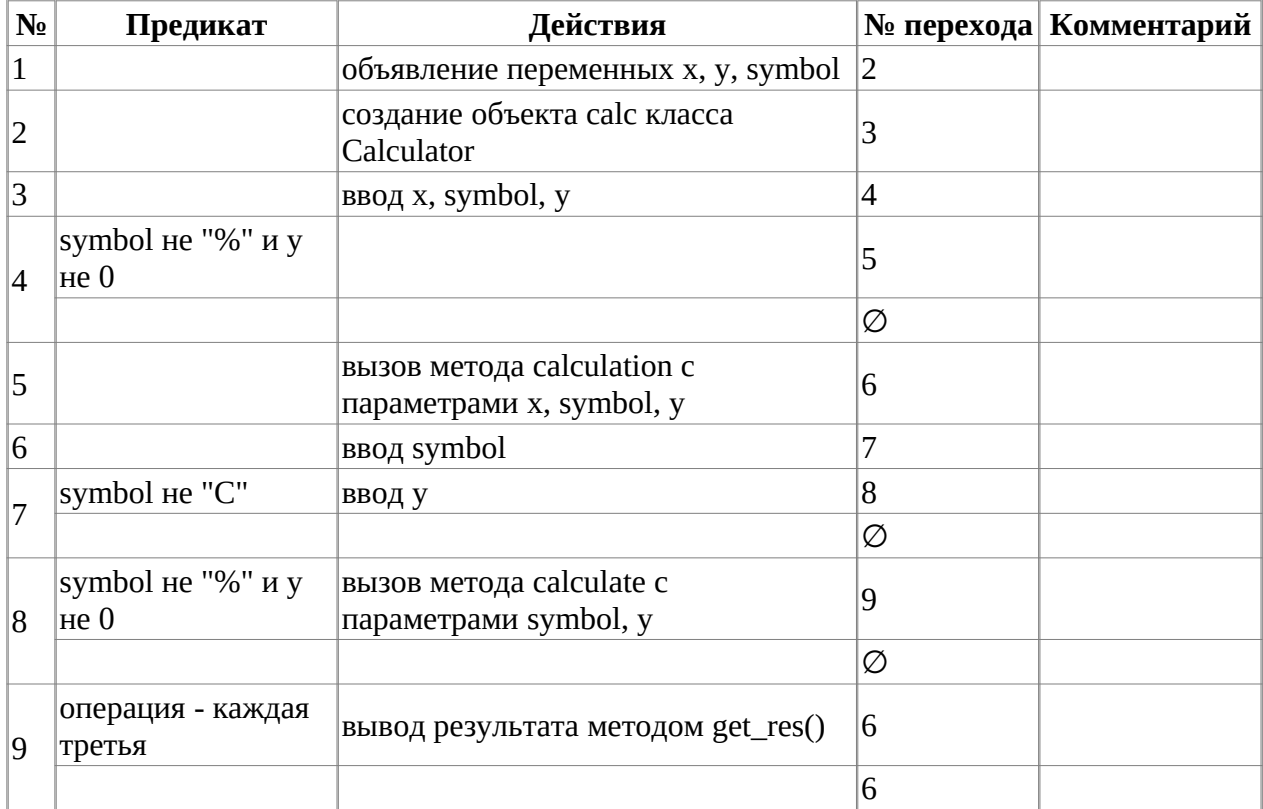

## **Блок-схема алгоритма**

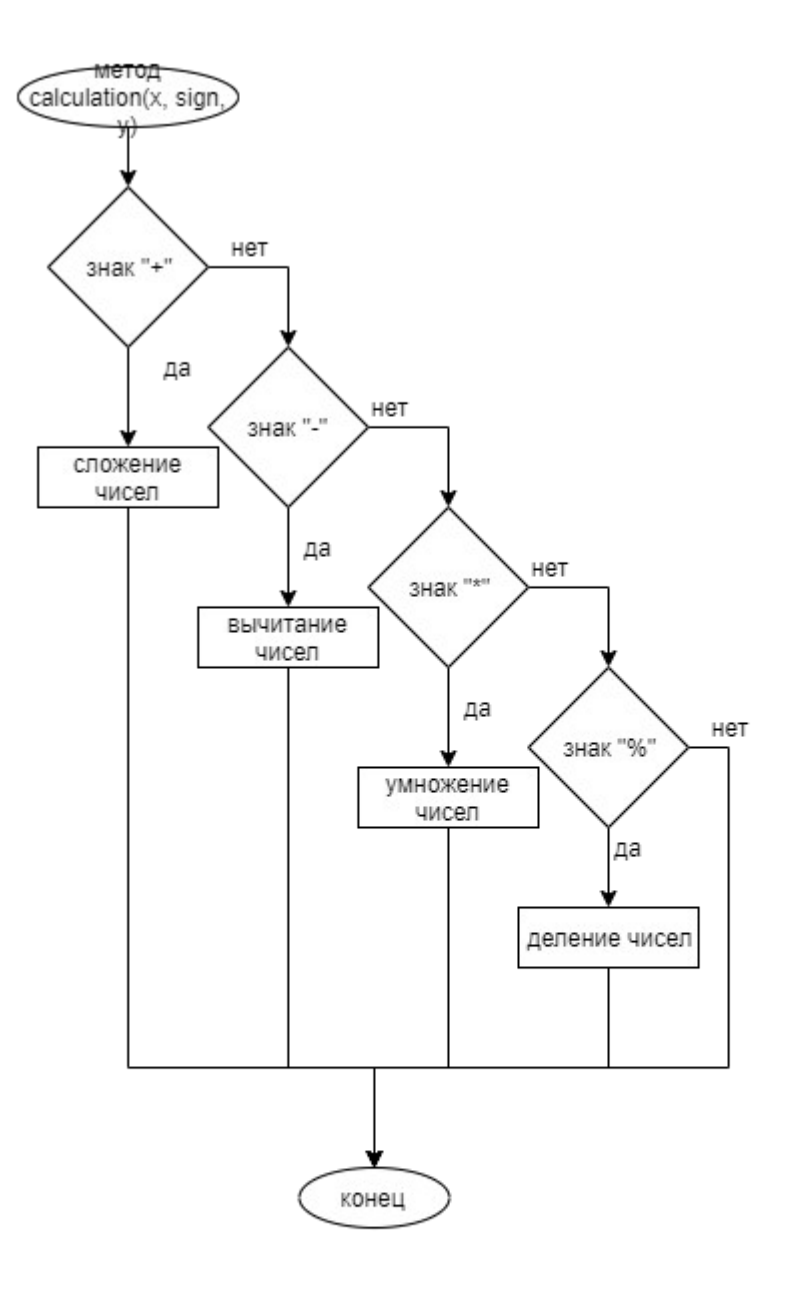

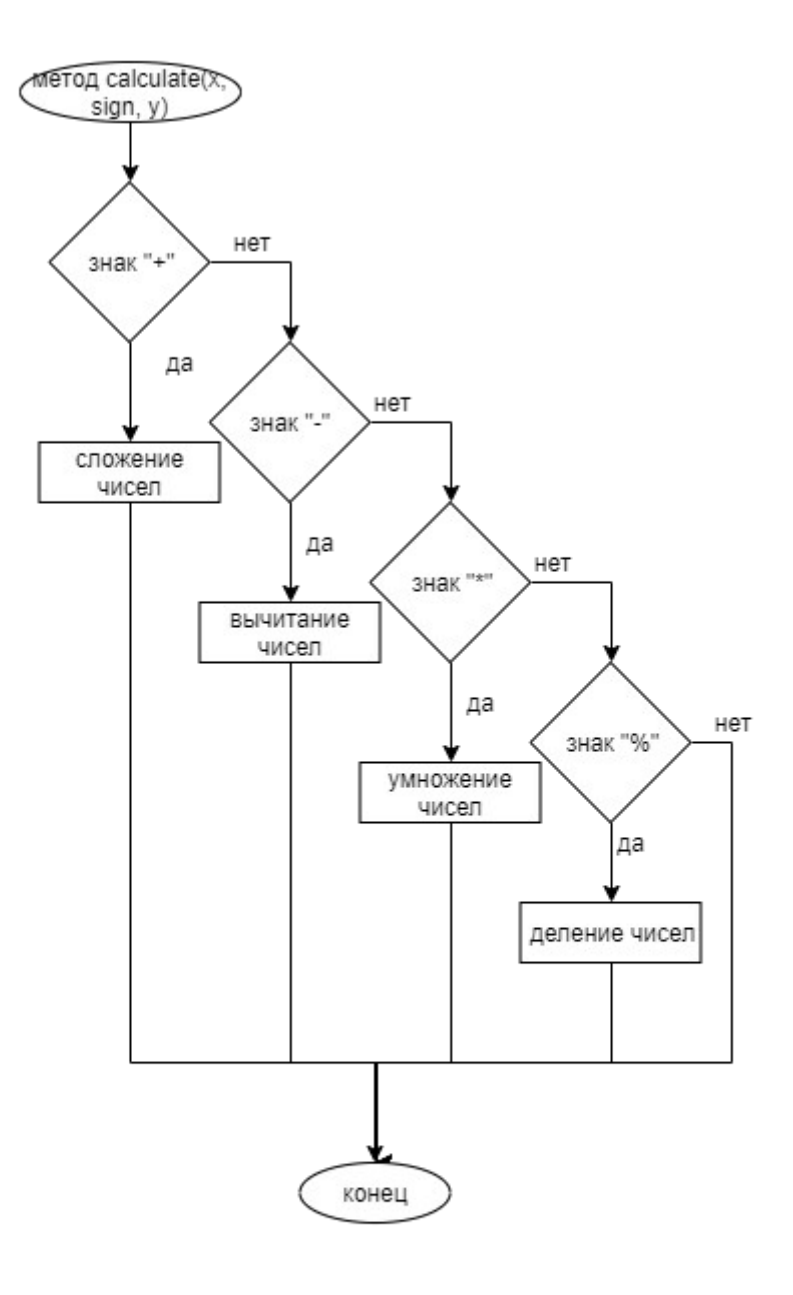

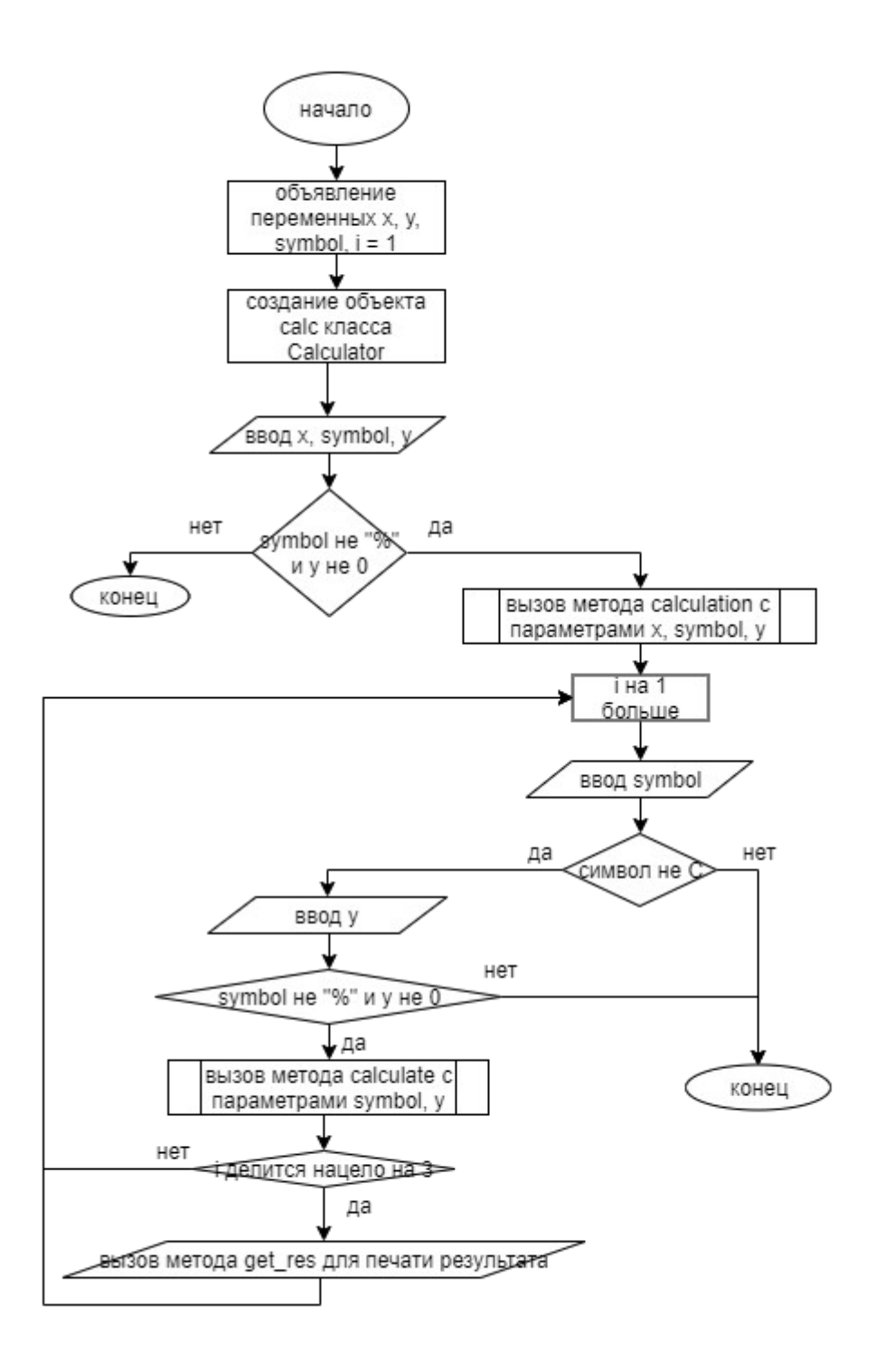

## **Код программы**

### **Файл Calculator.cpp**

```
#include "Calculator.h"
#include <iostream>
void Calculator::calculation(int x, char sign, int y)
{ 
          switch(sign) 
          { 
                   case('+'):
                           result = x + y;
                            break; 
                   case('-'): 
                           result = x - y;
                            break; 
                   case('*'): 
                           result = x * y;
                            break; 
                   case('%'): 
                           result = x % y; break; 
          }
}
void Calculator::calculate(char sign, int y)
{ 
          switch(sign) 
          { 
                   case('+'): 
                           result += y;
                            break; 
                   case('-'): 
                           result - y;
                            break; 
                   case('*'): 
                           result *= y; break; 
                   case('%'): 
                            result %= y; 
                            break; 
          }
}
int Calculator::get_res()
{ 
          return result;
}
```
#### **Файл Calculator.h**

#ifndef CALCULATOR\_H #define CALCULATOR\_H class Calculator { private:

```
int result = 0;
public: 
         void calculation(int x, char sign, int y); 
         void calculate(char sign, int y); 
         int get_res();
};
#endif
```
## **Файл main.cpp**

```
#include <iostream>
#include "Calculator.h"
using namespace std;
int main()
{
       int x, y;
       char symbol;
       Calculator calc;
      cin \gg x \gg symbol \gg y;if (y != 0 or symbol != '%')
       {
             calc.calculation(x, symbol, y);
            for (int i = 2; symbol != 'C' and (symbol == '+' or symbol =='-' or symbol == '*' or symbol == '%'); i++)
\{ cin >> symbol;
                  if (symbol != 'C')\{\operatorname{cin} \gg \operatorname{y};
                        if (y := 0 \text{ or symbol } != '%'){
                               calc.calculate(symbol, y);
                              if (i % 3 == 0)\{if (i := 3) cout \le endl;
                                     cout << calc.get_res();
 }
 }
                         else 
{
                               return 0;
 }
 }
            else return 0;<br>}
 }
       }
       else cout << "NaN";
       return 0;
}
```
# Тестирование

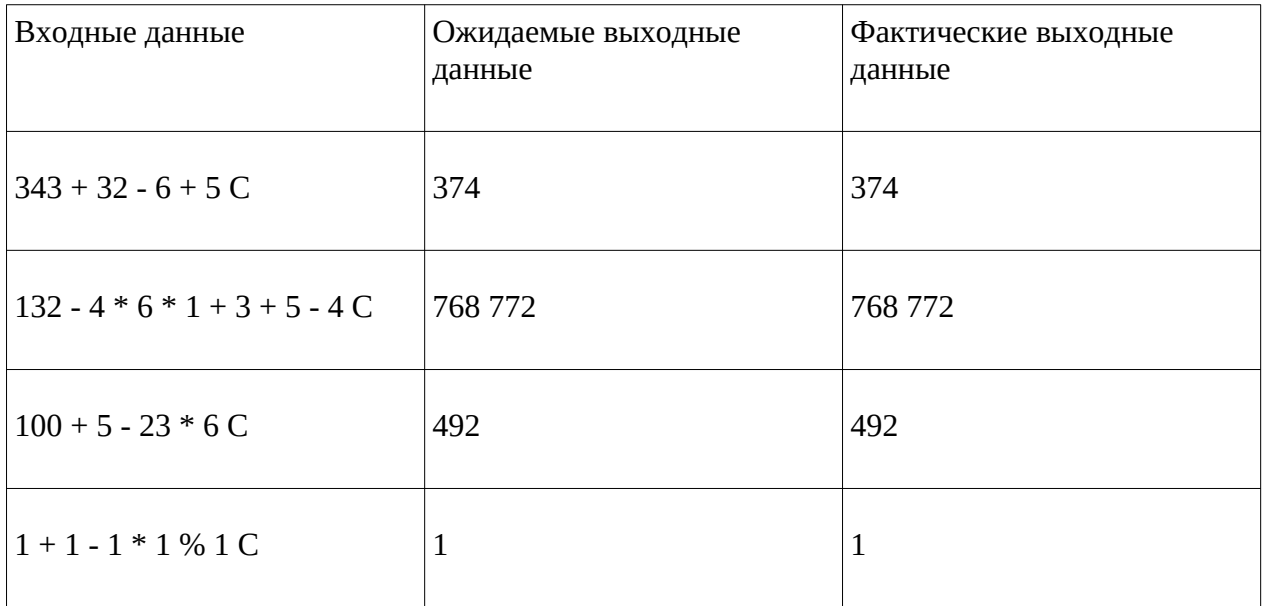